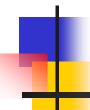

### Java 3D – Texture Mapping

Winter 2003

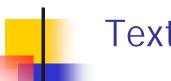

### **Texture Mapping Models**

### Geometry Model

Model the details of every 3D shape in our graph scene, but this requires a substantial modeling effort. The more shapes we have the more things to draw

### Image Model

Create the illusion of geometry details by taking a picture of the "real image", and then attaching the image onto a simple 3D geometry. The benefits of this approach is that realism is increased without having to draw a large amount of geometry objects

## Appearance Object

- We recall that the Appearance object is a container for several visual attributes of a 3D shape:
  - Coloring Attributes
  - Transparency Attributes
  - Rendering Control
  - Point Attributes
  - Line Attributes
  - Polygon Attributes
  - Rendering Attributes
  - Texture Control
  - Texture
  - Texture Attributes
  - Text Coordinate Generation

### Describing 3D Geometry for Texture Mapping

### NodeComponent

- Super class for Geometry and Appearance classes
- GeometryArray class and its subclasses consists of separate arrays of coordinates, normals, RGB and RGBA colors and texture coordinates
- Appearance objects may specify color, texture parameters, culling, and shading

### GeometryArray Methods:

GeometryArray(int vertexCount, int vertexFormat)
 Vertex format is a mask indicating what is present in each vertex:
 COORDINATES, NORMALS, COLOR\_3 or COLOR\_4,
 TEXTURE\_COORDINATE\_2 or TEXTURE\_COORDINATE\_3

### Describing 3D Geometry for Texture Mapping

- GeometryArray Methods:
  - final int getVertexCount()
  - final int getVertexFormat()
  - final void setCoordinate(...)
  - final void setCoordinates(...)
  - final void setColor(...)
  - final void setColors(...)
  - final void setNormal(...)
  - final void setNormals(...)
  - final void setTextureCoordinates(...)

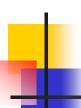

### **Texture Appearance Attributes**

- Texture appearance attributes are divided among several node components:
  - Texture: Allows the selection of a texture image and controls basic mapping attributes
  - TextureAttributes: Controls advanced mapping attributes
  - TexCoordGeneration: Automatically generates texture coordinates unless user defined coordinates are provided

# 4

### Specify Geometry and Texture Coordinates

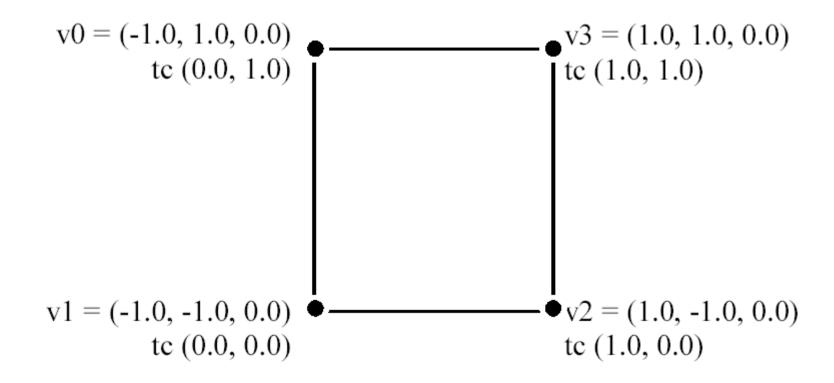

### Sample Code

```
1. QuadArray plane = new QuadArray(4, GeometryArray.COORDINATES
                            GeometryArray.TEXTURE_COORDINATE_2);
3. Point3f p = new Point3f();
4. p.set(-1.0f, 1.0f, 0.0f);
5. plane.setCoordinate(0, p);
6. p.set(-1.0f, -1.0f, 0.0f);
7. plane.setCoordinate(1, p);
8. p.set( 1.0f, -1.0f, 0.0f);
9. plane.setCoordinate(2, p);
10. p.set( 1.0f, 1.0f, 0.0f);
11. plane.setCoordinate(3, p);
12.
13. TexCoord2f q = new TexCoord2f();
14. q.set(0.0f, 1.0f);
15. plane.setTextureCoordinate(0, 0, q);
16. q.set(0.0f, 0.0f);
17. plane.setTextureCoordinate(0, 1, q);
18. q.set(1.0f, 0.0f);
19. plane.setTextureCoordinate(0, 2, q);
20. q.set(1.0f, 1.0f);
21. plane.setTextureCoordinate(0, 3, q);
```

## Texture Objects

- Texture is the base class for two node components that select the image to use
  - Texture2D: a standard 2D image
  - Texture3D: a 3D volume of images
- Texture2D and Texture3D Methods:
  - Texture2D(): Default constructor
  - Texture3D(): Default constructor
  - void setImage(int level, ImageComponent2D image): Select mipmap level and which image to use
  - void setEnable(boolean onOff): Set texture mapping on or off

### **Texture Loader**

- Getting a texture map requires:
  - A file to load from disk or network using a URL
  - A TextureLoader object to load the file
  - An ImageComponent to hold the loaded image in memory, which in turn uses a standard BufferedImage object
- ImageComponent:
  - Base class for two image containers
    - ImageComponent2D: Holds a 2D image
    - ImageComponent3D: Holds a 3D volume of images
  - Used for Background or Texture objects
  - Can utilize java.awt.Image.BufferedImage object

### Texture Loader

- ImageComponent2D and 3D Methods:
  - ImageComponent2D(int format, BufferedImage image): Default
     2D constructor
  - ImageComponent3D(int format, BufferedImage image): Default 3D constructor
  - final int getWidth(): Get image width
  - final int getHeight(): Get image height
  - final int getDepth(): Get image depth. Used for 3D images only
  - final int getFormat(): Get internal pixel format. Image component has support for several internal pixel formats
  - final void set(Image): Set the image buffer essentially copies the buffered image into the object

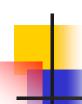

### Adding a Texture Map

- Adding a texture map to a 3D shape can be done in 4 steps:
  - Load an image from local storage or the network using a Texture Loader object into a Component Image object
  - Create a Texture2D object using the Component Image loaded into memory
  - Create an Appearance object and place the texture map into it
  - Assemble a shape object by attaching the geometry and the appearance object into it

### Texture2D Example

```
Void createTexture() {
    // load a texture image from disk
    TextureLoader myLoader = new TextureLoader("Earth.jpg");
    ImageComponent2D myImage = myLoader.getImage();
    // create a Texture2D using the image loaded
    Texture2D myTexture = new Texture2D();
    myTexture.setImage(0, myImage);
    // create an Appearance object and place the texture map into it
    Appearance myAppearance = new Appearance();
    myAppearance.setTexture(myTexure);
    // assemble the shape object by attaching the geometry and appearance object into
       it
    Shape3D myShape = new Shape3D(myGeometry, myAppearance);
```

### Appendix: J3DTexture Example

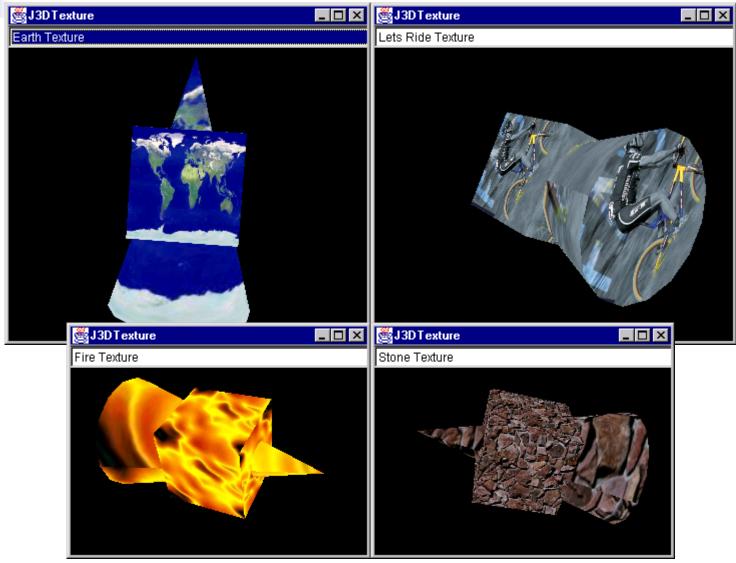